## <span id="page-0-0"></span>Package 'requireR'

October 14, 2022

Title R Source Code Modularizer Version 1.0.0.1 Description Modularizes source code. Keeps the global environment clean, explicifies interdependencies. Inspired by 'RequireJS'<<http://requirejs.org/>>. **Depends**  $R$  ( $>= 3.3.1$ ) License MIT + file LICENSE Encoding UTF-8 LazyData true RoxygenNote 5.0.1 Suggests knitr, rmarkdown VignetteBuilder knitr NeedsCompilation no Author Peter van den Berg [aut, cre] Maintainer Peter van den Berg <peter\_v\_d\_berg@hotmail.com> Repository CRAN Date/Publication 2017-01-05 11:29:52

### R topics documented:

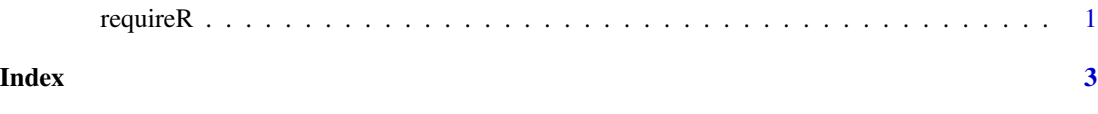

requireR *Loads given files and modularizes the given function*

#### Description

Loads given files and modularizes the given function

#### Usage

requireR(...)

#### Arguments

... A set of filenames, and/or ending with the modularizable function.

#### Examples

```
## Not run:
#hello.R
requireR(function() {
  "hello"
})
#world.R
requireR(function() {
  "world"
})
requireR(
  "hello.R",
  "world.R",
   function(hello, world) {
    paste(hello, world)
  })
```
## End(Not run)

# <span id="page-2-0"></span>**Index**

 $requireR, 1$